## Corso di Informatica 1 (IN110) – Prof. Marco Liverani – a.a. 2019/2020 Esame scritto del 13 Febbraio 2020 (Appello B)

*Si richiede di risolvere entrambi gli esercizi riportando una codifica in linguaggio C completa dei due programmi. Nel caso in cui non si riesca a completare entrambi gli esercizi si suggerisce di riportare almeno la codifica in C delle funzioni principali o una loro pseudo-codifica. È possibile consultare libri e appunti personali, ma non scambiare libri o appunti con altri studenti. I compiti che presenteranno evidenti ed anomale "similitudini" saranno annullati. La prova scritta ha una durata di tre ore, durante le quali non è consentito allontanarsi dall'aula, se non dopo aver consegnato il compito.*

*Deve essere consegnata solo la "bella copia" del compito scritto; su ciascun foglio deve essere riportato il nome, il cognome e il numero di matricola (o un altro codice identificativo di fantasia) dello studente.*

## **Esercizio n. 1**

Letto in input due interi positivi *n* e *k*, costruire due array *A* e *B* di *n* numeri interi ciascuno scelti in modo casuale nell'insieme {1, 2, . . . , 2*k*}. Stampare i due array. Senza alterare la corrispondenza tra gli elementi (*a<sup>i</sup>* , *b<sup>i</sup>* ) dei due array *A* e *B*, modificare l'ordine degli elementi dei due array in modo che le somme degli elementi *a<sup>i</sup>* e *b<sup>i</sup>* (per *i* = 0, . . . , *n*−1) siano in ordine decrescente. Visualizzare i due array ordinati.

**Esempio** Sia *n* = 7 e *k* = 15. Si considerino i due array di numeri interi casuali:

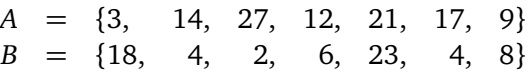

I due array riordinati in modo che la somma degli elementi *a<sup>i</sup>* e *b<sup>i</sup>* (per *i* = 0, . . . , *n* − 1) sia decrescente sono i seguenti:

$$
A = \{21, 27, 3, 17, 14, 12, 9\}
$$
  

$$
B = \{23, 2, 18, 4, 4, 6, 8\}
$$

## **Soluzione**

```
\sqrt{2}\frac{1}{1} #include <stdlib h>
2 \times 1#include <stdio.h>
_3 |#include <time.h>
4 #define MAX 50
5
6 | int arrayCasuali(int A[], int B[]) {
7 int i, k, n;
|\text{s}| srand((unsigned)time(NULL));
9 \mid printf("Inserisci due interi positivi: ");
_{10} scanf ("%d %d", &n, &k);
_{11} for (i=0; i<n; i++) {
_{12} | A[i] = rand() % (2*k) + 1;
B[i] = rand() % (2*k) + 1;
```

```
14
     }
_{15} return(n);
16
   }
17
18 | void stampaArray(int A[], int n) {
19 int i:
20 for (i=0; i<n; i++) {
_{21} | printf("%2d", A[i]);
22
     }
_{23} printf("\n");
_{24} return;
25
   }
26
27 void scambia(int *a, int *b) {
_{28} int c;
29 | c = *a;
30 \mid x^*a = b;_{31} *b = c;
_{32} return;
33
   }
34
35 void ordina(int A[], int B[], int n) {
36 int i, j, max;
37 for (i=0; i<n-1; i++) {
38 max = i;
_{39} for (j=i+1; j<n; j++) {
40 if (A[j]+B[j] > A[\max]+B[\max])_{41} max = j;
42
      }
43 \vert scambia(&A[i], &A[max]);
44 scambia(&B[i], &B[max]);
45
     }
_{46} return;
47
   }
48
49 int main(void) {
50 int A[MAX], B[MAX], n;
51 \mid n = \text{arrayCasuali}(A, B);_{52} printf("Prima:\n");
53 stampaArray(A, n);
54 stampaArray(B, n);
55 ordina(A, B, n);
_{56} printf("Dopo:\n");
57 stampaArray(A, n);
58 stampaArray(B, n);
_{59} return(0);
60
   }
  ✝
```
✆

## **Esercizio n. 2**

Letto in input un numero intero *n >* 0 generare una sequenza di *n* interi casuali nell'insieme {1, 2, . . . , 9} e memorizzarli in una lista *L*. Stampare la lista. Dividere la lista in due sotto-liste L' e L'' tali che la differenza in valore assoluto tra la somme degli elementi di L' e la somma degli elementi di *L* <sup>00</sup> sia minima. Ricordiamo che la funzione per calcolare il valore assoluto di un numero è abs(...).

**Esempio** Si consideri la seguente lista:

 $L = 8 \rightarrow 3 \rightarrow 5 \rightarrow 2 \rightarrow 1 \rightarrow 2 \rightarrow 7 \rightarrow 3$ 

La suddivisione in due liste in modo tale che la differenza della somma degli elementi delle due sotto-liste sia minima è la seguente:

$$
L' = 8 \rightarrow 3 \rightarrow 5 \qquad e \qquad L' = 2 \rightarrow 1 \rightarrow 2 \rightarrow 7 \rightarrow 3
$$

**Soluzione**

```
\sqrt{2} \sqrt{2} \sqrt{2} \sqrt{2} \sqrt{2} \sqrt{2} \sqrt{2} \sqrt{2} \sqrt{2} \sqrt{2} \sqrt{2} \sqrt{2} \sqrt{2} \sqrt{2} \sqrt{2} \sqrt{2} \sqrt{2} \sqrt{2} \sqrt{2} \sqrt{2} \sqrt{2} \sqrt{2} \sqrt{2} \sqrt{2} \sqrt{2} \sqrt{2} \sqrt{2} \sqrt{2\frac{1}{1} #include <stdlib.h>
_2 #include <stdio.h>
_3 #include <time.h>
4 \mid \text{Hinclude } <math>\text{math.h>5
6 struct nodo {
7 int info;
8 struct nodo *next;
9 };
10
11 struct nodo *listaCasuale(void) {
_{12} int i, n;
_{13} struct nodo *p, *primo=NULL;
_{14} srand((unsigned)time(NULL));
_{15} printf("Numero di elementi: ");
_{16} scanf("%d", &n);
_{17} for (i=0; i<n; i++) {
p = \text{malloc}(\text{sizeof}(\text{struct node}));
_{19} | p->info = rand() % 9 + 1;
_{20} p->next = primo;
_{21} primo = p;
22 \mid \}_{23} return(primo);
24 }
25
26 void stampaLista(struct nodo *p) {
_{27} while (p != NULL) {
28 | printf("%d --> ", p->info);
p = p->next;
30 \mid \}_{31} printf("NULL\n");
```

```
32 return;
33 \mid \}34
35 Struct nodo *dividiLista(struct nodo *L) {
36 Struct nodo *p, *prec=NULL, *L2;
37 int s=0, s1, s2, deltaMin;
38 p = L;
_{39} while (p != NULL) {
40 | s = s + p->info;
41 | p = p->next;
42 }
p = L;| s1 = p->info;
| s2 = s - s1;
_{46} deltaMin = abs(s1-s2);
47 L2 = p->next;
48 prec = p;
_{49} | p = p->next;
_{50} while (p != NULL) {
51 = S1 + p->info;
| s2 = s2 - p->info;
\begin{bmatrix} 53 \end{bmatrix} if (abs(s1-s2) < deltaMin) {
54 prec = p;
55 L2 = p->next;
56 deltaMin = abs(s1-s2);
57 }
58 p = p->next;
59 }
60 prec->next = NULL;
_{61} return(L2);
62 \mid \}63
_{64} int main(void) {
65 struct nodo *L, *L1, *L2;
66 L = listaCasuale();
67 stampaLista(L);
68 L1 = L;
69 L2 = dividilista(L);
70 stampaLista(L1);
71 stampaLista(L2);
72 return(0);
73 \mid \}
```
✝ ✆